# Lecture 7: Window Functions

#### **PostgreSQL Window Functions**

A window function performs a calculation across a set of table rows that are somehow related to the current row. This is comparable to the type of calculation that can be done with an aggregate function. But unlike regular aggregate functions, use of a window function does not cause rows to become grouped into a single output row — the rows retain their separate identities. Behind the scenes, the window function is able to access more than just the current row of the query result.

Window Functions in Action

Lets take an example table:

# employees

| last_name | salary | department  |  |
|-----------|--------|-------------|--|
| Jones     | 45000  | Accounting  |  |
| Adams     | 50000  | 50000 Sales |  |
| Johnson   | 40000  | Marketing   |  |
| Williams  | 37000  | Accounting  |  |
| Smith     | 55000  | Sales       |  |

Lets assume that you wanted to find the highest paid person in each department. There's a chance you could do this by creating a complicated stored procedure, or maybe even some very complex SQL. Most developers would even opt for pulling the data back into their preferred language and then looping over results. With window functions this gets much easier.

First we can rank each individual over a certain grouping:

```
SELECT last name,
      salary,
      department,
      rank() OVER (
       PARTITION BY department
       ORDER BY salary
       DESC
FROM employees;
last name
            salary
                     department
                                  rank
Jones
                     Accounting
            45000
                                  1
Williams
                     Accounting
            37000
                                  2
Smith
                     Sales
            55000
                                  1
Adams
            50000
                     Sales
                                  2
Johnson
                     Marketing
                                  1
            40000
```

Hopefully its clear from here how we can filter and find only the top paid employee in each department:

```
SELECT *
FROM (
   SELECT
          last name,
          salary,
          department,
          rank() OVER (
           PARTITION BY department
           ORDER BY salary
           DESC
   FROM employees) sub query
WHERE rank = 1;
last name salary
                   department
                                rank
Jones 45000
                   Accounting
                                1
Smith 55000 Sales
                                1
Johnson
           40000
                   Marketing
                                1
```

The best part of this is Postgres will optimize the query for you versus parsing over the entire result set if you were to do this your self in plpgsql or in your applications code.

#### **Introduction to PostgreSQL window functions**

The easiest way to understand the window functions is to start by reviewing the aggregate functions. An aggregate function aggregates data from a set of rows into a single row.

The following example uses the AVG() aggregate function to calculate the average price of all products in the products table.

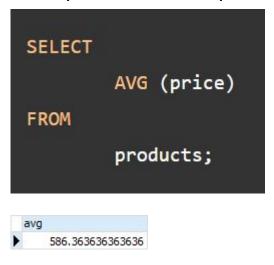

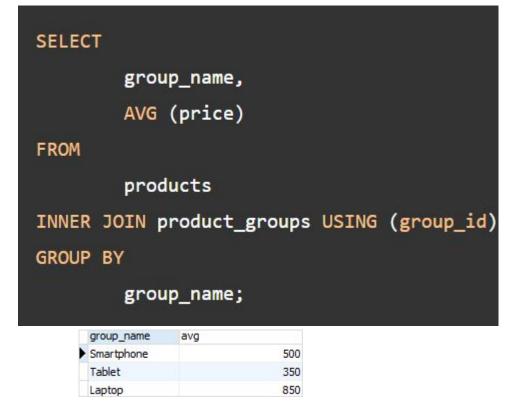

To apply the aggregate function to subsets of rows, you use the GROUP BY clause. The following example returns the average price for every product group.

As you see clearly from the output, the AVG() function reduces the number of rows returned by the queries in both examples.

Similar to an aggregate function, a window function operates on a set of rows. However, it does not reduce the number of rows returned by the query.

The term window describes the set of rows on which the window function operates. A window function returns values from the rows in a window.

For instance, the following query returns the product name, the price, product group name, along with the average prices of each product group.

```
SELECT
    product_name,
    price,
    group_name,
    AVG (price) OVER (
        PARTITION BY group_name
    )
FROM
    products
    INNER JOIN
        product_groups USING (group_id);
```

| product_name       | price | group_name | avg |     |
|--------------------|-------|------------|-----|-----|
| HP Elite           | 1200  | Laptop     |     | 850 |
| Lenovo Thinkpad    | 700   | Laptop     |     | 850 |
| Sony VAIO          | 700   | Laptop     |     | 850 |
| Dell Vostro        | 800   | Laptop     |     | 850 |
| Microsoft Lumia    | 200   | Smartphone |     | 500 |
| HTC One            | 400   | Smartphone |     | 500 |
| Nexus              | 500   | Smartphone |     | 500 |
| iPhone             | 900   | Smartphone |     | 500 |
| iPad               | 700   | Tablet     |     | 350 |
| Kindle Fire        | 150   | Tablet     |     | 350 |
| Samsung Galaxy Tab | 200   | Tablet     |     | 350 |

In this query, the AVG() function works as a window function that operates on a set of rows specified by the OVER clause. Each set of rows is called a window.

#### **PostgreSQL Window Function Syntax**

PostgreSQL has a sophisticated syntax for window function call. The following illustrates the simplified version:

```
window_function(arg1, arg2,..) OVER (
   [PARTITION BY partition_expression]
   [ORDER BY sort_expression [ASC | DESC] [NULLS {FIRST | LAST }])
```

In this syntax:

```
window_function(arg1,arg2,...)
```

The window\_function is the name of the window function. Some window functions do not accept any argument.

#### **PARTITION BY clause**

The PARTITION BY clause divides rows into multiple groups or partitions to which the window function is applied. Like the example above, we used the product group to divide the products into groups (or partitions).

The PARTITION BY clause is optional. If you skip the PARTITION BY clause, the window function will treat the whole result set as a single partition.

#### **ORDER BY clause**

The ORDER BY clause specifies the order of rows in each partition to which the window function is applied.

The ORDER BY clause uses the NULLS FIRST or NULLS LAST option to specify whether nullable values should be first or last in the result set. The default is NULLS LAST option.

#### frame\_clause

The frame\_clause defines a subset of rows in the current partition to which the window function is applied. This subset of rows is called a frame.

If you use multiple window functions in a query:

```
SELECT
    wf1() OVER(PARTITION BY c1 ORDER BY c2),
    wf2() OVER(PARTITION BY c1 ORDER BY c2)
FROM table_name;
```

you can use the WINDOW clause to shorten the query as shown in the following query:

```
SELECT
  wf1() OVER w,
  wf2() OVER w,
FROM table_name
WINDOW w AS (PARTITION BY c1 ORDER BY c2);
```

It is also possible to use the WINDOW clause even though you call one window function in a query:

```
SELECT wf1() OVER w
FROM table_name
WINDOW w AS (PARTITION BY c1 ORDER BY c2);
```

# **PostgreSQL window function List**

The following table lists all window functions provided by PostgreSQL. Note that some aggregate functions such as AVG(), MIN(), MAX(), SUM(), and COUNT() can be also used as window functions.

| Name         | Description                                                                                                    |
|--------------|----------------------------------------------------------------------------------------------------|
| CUME_DIST    | Return the relative rank of the current row.                                                                                |
| DENSE_RANK   | Rank the current row within its partition without gaps.                                                                     |
| FIRST_VALUE  | Return a value evaluated against the first row within its partition.                                                        |
| LAG          | Return a value evaluated at the row that is at a specified physical offset row before the current row within the partition. |
| LAST_VALUE   | Return a value evaluated against the last row within its partition.                                                         |
| LEAD         | Return a value evaluated at the row that is <b>offset</b> rows after the current row within the partition.                  |
| NTILE        | Divide rows in a partition as equally as possible and assign each row an integer starting from 1 to the argument value.     |
| NTH_VALUE    | Return a value evaluated against the nth row in an ordered partition.                                                       |
| PERCENT_RANK | Return the relative rank of the current row (rank-1) / (total rows – 1)                                                     |
| RANK         | Rank the current row within its partition with gaps.                                                                        |
| ROW NUMBER   | Number the current row within its partition starting from 1.                                                                |

### The ROW\_NUMBER(), RANK(), and DENSE\_RANK() functions

The ROW\_NUMBER(), RANK(), and DENSE\_RANK() functions assign an integer to each row based on its order in its result set.

The ROW\_NUMBER() function assigns a sequential number to each row in each partition. See the following query:

```
SELECT
        product name,
        group_name,
        price,
        ROW_NUMBER () OVER (
                PARTITION BY group name
                ORDER BY
                         price
FROM
        products
INNER JOIN product_groups USING (group_id);
```

| product_name       | group_name | price | row_number |
|--------------------|------------|-------|------------|
| Sony VAIO          | Laptop     | 700   |            |
| Lenovo Thinkpad    | Laptop     | 700   |            |
| Dell Vostro        | Laptop     | 800   |            |
| HP Elite           | Laptop     | 1200  | 4          |
| Microsoft Lumia    | Smartphone | 200   | 1          |
| HTC One            | Smartphone | 400   |            |
| Nexus              | Smartphone | 500   | 1          |
| iPhone             | Smartphone | 900   | 4          |
| Kindle Fire        | Tablet     | 150   |            |
| Samsung Galaxy Tab | Tablet     | 200   |            |
| iPad               | Tablet     | 700   | 100        |

The RANK() function assigns ranking within an ordered partition. If rows have the same values, the RANK() function assigns the same rank, with the next ranking(s) skipped.

See the following query:

```
SELECT
        product_name,
        group_name,
  price,
        RANK () OVER (
                PARTITION BY group name
                ORDER BY
                         price
FROM
        products
INNER JOIN product_groups USING (group_id);
```

| product_name       | group_name | price | rank |
|--------------------|------------|-------|------|
| Sony VAIO          | Laptop     | 700   | 1    |
| Lenovo Thinkpad    | Laptop     | 700   | 1    |
| Dell Vostro        | Laptop     | 800   | 3    |
| HP Elite           | Laptop     | 1200  | 4    |
| Microsoft Lumia    | Smartphone | 200   | 11   |
| HTC One            | Smartphone | 400   | 2    |
| Nexus              | Smartphone | 500   | 3    |
| iPhone             | Smartphone | 900   | 4    |
| Kindle Fire        | Tablet     | 150   | 11   |
| Samsung Galaxy Tab | Tablet     | 200   | 2    |
| iPad               | Tablet     | 700   |      |

In the laptop product group, both Dell Vostro and Sony VAIO products have the same price, therefore, they receive the same rank 1. The next row in the group is HP Elite that receives the rank 3 because the rank 2 is skipped.

Similar to the RANK() function, the DENSE\_RANK() function assigns a rank to each row within an ordered partition, but the ranks have no gap. In other words, the same ranks are assigned to multiple rows and no ranks are skipped.

```
SELECT
        product name,
        group_name,
        price,
        DENSE_RANK () OVER (
                PARTITION BY group name
                ORDER BY
                        price
FROM
        products
INNER JOIN product_groups USING (group_id);
```

| product_name       | group_name | price | dense_rank |
|--------------------|------------|-------|------------|
| Sony VAIO          | Laptop     | 700   | 1          |
| Lenovo Thinkpad    | Laptop     | 700   | 1          |
| Dell Vostro        | Laptop     | 800   | 2          |
| HP Elite           | Laptop     | 1200  | 3          |
| Microsoft Lumia    | Smartphone | 200   | 1          |
| HTC One            | Smartphone | 400   | 2          |
| Nexus              | Smartphone | 500   | /3         |
| iPhone             | Smartphone | 900   | 4          |
| Kindle Fire        | Tablet     | 150   | 1          |
| Samsung Galaxy Tab | Tablet     | 200   | 2          |
| iPad               | Tablet     | 700   | 3          |

Within the laptop product group, rank 1 is assigned twice to Dell Vostro and Sony VAIO. The next rank is 2 assigned to HP Elite.

# The FIRST\_VALUE and LAST\_VALUE functions

The FIRST\_VALUE() function returns a value evaluated against the first row within its partition, whereas the LAST\_VALUE() function returns a value evaluated against the last row in its partition.

The following statement uses the FIRST\_VALUE() to return the lowest price for every product group.

```
SELECT
        product_name,
        group_name,
        price,
        FIRST_VALUE (price) OVER (
                PARTITION BY group name
                ORDER BY
                         price
        ) AS lowest price per group
FROM
        products
INNER JOIN product_groups USING (group_id);
```

| product_name       | group_name | price | lowest_price_per_group |
|--------------------|------------|-------|------------------------|
| Sony VAIO          | Laptop     | 700   | 70                     |
| Lenovo Thinkpad    | Laptop     | 700   | 70                     |
| Dell Vostro        | Laptop     | 800   | 70                     |
| HP Elite           | Laptop     | 1200  | 70                     |
| Microsoft Lumia    | Smartphone | 200   | 20                     |
| HTC One            | Smartphone | 400   | 20                     |
| Nexus              | Smartphone | 500   | 20                     |
| iPhone             | Smartphone | 900   | 20                     |
| Kindle Fire        | Tablet     | 150   | 15                     |
| Samsung Galaxy Tab | Tablet     | 200   | 15                     |
| iPad               | Tablet     | 700   | 15                     |

The following statement uses the LAST\_VALUE() function to return the highest price for every product group.

```
SELECT
        product_name,
        group_name,
        price,
        LAST_VALUE (price) OVER (
                PARTITION BY group_name
                ORDER BY
                        price RANGE BETWEEN UNBOUNDED PRECEDING
                AND UNBOUNDED FOLLOWING
        ) AS highest_price_per_group
FROM
        products
INNER JOIN product_groups USING (group_id);
```

| product_name       | group_name | price | highest_price_per_group |
|--------------------|------------|-------|-------------------------|
| Sony VAIO          | Laptop     | 700   | 1200                    |
| Lenovo Thinkpad    | Laptop     | 700   | 1200                    |
| Dell Vostro        | Laptop     | 800   | 1200                    |
| HP Elite           | Laptop     | 1200  | 1200                    |
| Microsoft Lumia    | Smartphone | 200   | 900                     |
| HTC One            | Smartphone | 400   | 900                     |
| Nexus              | Smartphone | 500   | 900                     |
| iPhone             | Smartphone | 900   | 900                     |
| Kindle Fire        | Tablet     | 150   | 700                     |
| Samsung Galaxy Tab | Tablet     | 200   | 700                     |
| iPad               | Tablet     | 700   | 700                     |

#### The LAG and LEAD functions

The LAG() function has the ability to access data from the previous row, while the LEAD() function can access data from the next row.

Both LAG() and LEAD() functions have the same syntax as follows:

```
LAG (expression [,offset] [,default]) over_clause;
LEAD (expression [,offset] [,default]) over_clause;
```

#### In this syntax:

- expression a column or expression to compute the returned value.
- offset the number of rows preceding (LAG)/ following (LEAD) the current row. It defaults to 1.
- default the default returned value if the offset goes beyond the scope of the window. The default is NULL if you skip it.

The following statement uses the LAG() function to return the prices from the previous row and calculates the difference between the price of the current row and the previous row.

```
SELECT
        product_name,
        group_name,
        price,
        LAG (price, 1) OVER (
                PARTITION BY group_name
                ORDER BY
                        price
        ) AS prev_price,
        price - LAG (price, 1) OVER (
                PARTITION BY group name
                ORDER BY
                        price
        ) AS cur prev diff
FROM
        products
INNER JOIN product_groups USING (group_id);
```

|   | product_name       | group_name | price | prev_price | cur_prev_diff |
|---|--------------------|------------|-------|------------|---------------|
| • | Sony VAIO          | Laptop     | 700   | (Null)     | (Null)        |
|   | Lenovo Thinkpad    | Laptop     | 700   | 700        | 0             |
|   | Dell Vostro        | Laptop     | 800   | 700        | 100           |
|   | HP Elite           | Laptop     | 1200  | 800        | 400           |
|   | Microsoft Lumia    | Smartphone | 200   | (Null)     | (Null)        |
|   | HTC One            | Smartphone | 400   | 200        | 200           |
|   | Nexus              | Smartphone | 500   | 400        | 100           |
|   | iPhone             | Smartphone | 900   | 500        | 400           |
|   | Kindle Fire        | Tablet     | 150   | (Null)     | (Null)        |
|   | Samsung Galaxy Tab | Tablet     | 200   | 150        | 50            |
|   | iPad               | Tablet     | 700   | 200        | 500           |

The following statement uses the LEAD() function to return the prices from the next row and calculates the difference between the price of the current row and the next row.

```
SELECT
        product_name,
        group_name,
        price,
        LEAD (price, 1) OVER (
                PARTITION BY group_name
                ORDER BY
                        price
        ) AS next_price,
        price - LEAD (price, 1) OVER (
                PARTITION BY group name
                ORDER BY
                         price
        ) AS cur_next_diff
FROM
        products
INNER JOIN product_groups USING (group_id);
```

| product_name       | group_name | price | next_price | cur_next_diff |
|--------------------|------------|-------|------------|---------------|
| Sony VAIO          | Laptop     | 700   | 700        | 0             |
| Lenovo Thinkpad    | Laptop     | 700   | 800        | -100          |
| Dell Vostro        | Laptop     | 800   | 1200       | -400          |
| HP Elite           | Laptop     | 1200  | (Null)     | (Null)        |
| Microsoft Lumia    | Smartphone | 200   | 400        | -200          |
| HTC One            | Smartphone | 400   | 500        | -100          |
| Nexus              | Smartphone | 500   | 900        | -400          |
| iPhone             | Smartphone | 900   | (Null)     | (Null)        |
| Kindle Fire        | Tablet     | 150   | 200        | -50           |
| Samsung Galaxy Tab | Tablet     | 200   | 700        | -500          |
| iPad               | Tablet     | 700   | (Null)     | (Null)        |